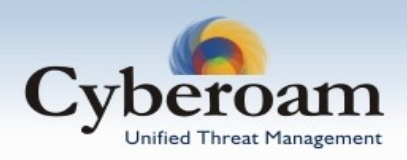

# **Product Release Information**

Product: Cyberoam Release Number: 9.4.1 build 0 Release Date: 13th February, 2007

Compatible versions: V 9.4.0.x

Upgrade procedure: Manual<sup>1</sup> Download upgrade from:<http://download.cyberoam.com/version9/upgrade.cyberoam.9410>

Customer Support: For more information or support, please visit [www.cyberoam.com](http://www.cyberoam.com/) or email at [support@cyberoam.com](mailto:support@cyberoam.com)

# **Contents**

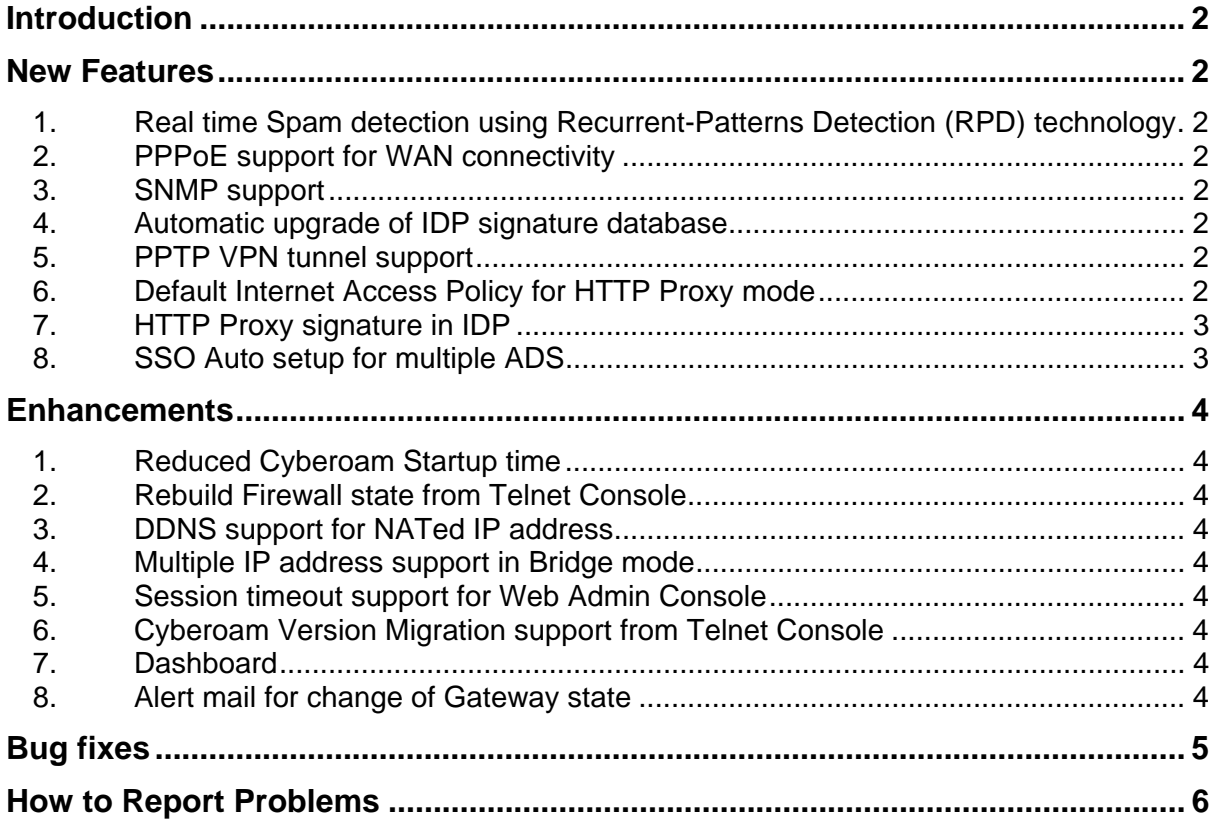

*1 See User Guide (Document Version 9410-2.0-24/01/2007 - page number 235) for more information* 

 $\mathbf{R}$ 

# <span id="page-1-0"></span>Introduction

This document contains the release notes for Cyberoam version 9.4.1 build 0. The following sections describe the release in detail and provide other information that supplements the main documentation.

This is a major release with many new features and features enhanced in response to several bug reports that improves quality, reliability, and performance without adding any new functionality.

Refer to Cyberoam User Guide, VPN Management Guide for the further information. Online Help can also be found by clicking Help icon from any of the pages of the Web Administrative Console.

# <span id="page-1-1"></span>New Features

## **1. Real time Spam detection using Recurrent-Patterns Detection (RPD) technology**

<span id="page-1-2"></span>Cyberoam can now monitor and proactively detect recurrent patterns in spam attacks and combat most of the email-borne spam threats including:

- Image-based, text, HTML based mails
- Multi-language mails

# <span id="page-1-3"></span>**2. PPPoE support for WAN connectivity2**

With PPPoE (Point to Point Protocol over Ethernet) support, Cyberoam can now be used as a PPPoE client to allow Internet connectivity through a port configured to use dynamic addressing scheme. This is required to connect to the Internet over a DSL connection using the PPP over Ethernet protocol.

## <span id="page-1-4"></span>3. SNMP support<sup>3</sup>

Now Cyberoam can be configured as an SNMP agent to report system information like Cyberoam Appliance details and versions of various components (WebCat, Anti Virus, Anti Spam, IDP), resource statistics like CPU usage, disk usage, memory usage, flooding details, Virus detected etc. Refer to User Guide for the complete list of information.

## <span id="page-1-5"></span>**4. Automatic upgrade of IDP signature database**

IDP signatures database will now be updated automatically once in a day.

## <span id="page-1-6"></span>**5. PPTP VPN tunnel support<sup>4</sup>**

Cyberoam now is able to create PPTP tunnel with other clients allowing users to create subnetworks inside the corporate Network. Point-to-Point Tunneling Protocol (PPTP) allows single Internet based hosts to access internal network services through an encrypted tunnel.

## <span id="page-1-7"></span>**6. Default Internet Access Policy for HTTP Proxy mode**

By default, 'Allow All' Internet Access Policy will be applied, if Cyberoam is operating in HTTP Proxy mode i.e. all the users will be allowed access without authentication. One can change the default Internet Access policy to 'Deny All' if access is to be provided with authentication.

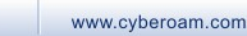

 *2 See User Guide (Document Version 9410-2.0-24/01/2007 - page number 151) for more information* 

*<sup>3</sup> See User Guide (Document Version 9410-2.0-24/01/2007 - page number 163) for more information* 

*<sup>4</sup> See VPN Management Guide (Document Version 9410-1.0-06/01/2007 - page number 61) for more information* 

# <span id="page-2-0"></span>**7. HTTP Proxy signature in IDP**

IDP Signatures database includes "HTTP Proxy" signature under the Category – "cyberoam signatures" which can be used to detect and block HTTP proxy traffic. This option is particularly helpful in blocking public proxies over standard and non-standard ports.

# <span id="page-2-1"></span>**8. SSO Auto setup for multiple ADS**

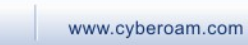

 $Cy$ beroam

# <span id="page-3-0"></span>Enhancements

## **1. Reduced Cyberoam Startup time**

<span id="page-3-1"></span>After restarting Management services:

- time required by Cyberoam to restart traffic flow is reduced to now less than one fourth of the earlier versions
- time required to access Cyberoam Web Management Console is now less than half of the earlier versions

# <span id="page-3-2"></span>**2. Rebuild Firewall state from Telnet Console**

This option will re-apply all the firewall rules one-by-one instead of just restoring the previous state. Take note that this operation would take time to execute as each firewall rule re-applied. Use this option only when firewall state has to be rebuilt in case of unexpected behavior.

# <span id="page-3-3"></span>**3. DDNS support for NATed IP address5**

When Cyberoam Appliance has a static domain with private IP address and NAT router is between Cyberoam and DDNS server, it is necessary to update the DDNS server when IP address for the domain changes. With introduction of this feature, DDNS server automatically detects and uses the IP address of NAT router that has a public IP address.

# <span id="page-3-4"></span>**4. Multiple IP address support in Bridge mode**

It is possible to assign multiple IP addresses to Cyberoam when deployed in bridge mode.

## <span id="page-3-5"></span>**5. Session timeout support for Web Admin Console**

Now user will automatically be logged off and will be prompted with a Cyberoam login page if session remains idle for 30 minutes.

## <span id="page-3-6"></span>**6. Cyberoam Version Migration support from Telnet Console**

## **7. Dashboard**

- <span id="page-3-7"></span>1. Gateway status is now displayed on Dashboard.
- 2. Dashboard is the default page after logon.

## <span id="page-3-8"></span>**8. Alert mail for change of Gateway state**

Cyberoam now generates an alert mail when a gateway state changes from reachable to unreachable and vice versa. This happens only when multiple gateways are defined in Cyberoam.

*5 See User Guide (Document Version 9410-2.0-24/01/2007 - page number 150) for more information* 

**SERVICE** 

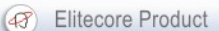

# <span id="page-4-0"></span>Bug fixes

The purpose of this list is to give an overview of the bugs fixed in the current release. The ID denotes the internal Cyberoam bug tracking ID and the description explains problem.

Defect ID - 2355

Description - Cyberoam fails to open HTTP client page if configured as HTTP Proxy in Bridge mode.

Defect ID - 2356

Description – File type icons were not displayed in the browser if Cyberoam was configured a FTP over HTTP Proxy.

Defect ID – 2357

Description – Cyberoam Appliance models CR1000i and CR1500i did not correctly identify applications in traffic discovery and applications category.

Defect ID – 2293

Description - Cyberoam reported all the accepted mails as SPAM mails, if "Accept" action was defined in an Anti Spam policy. Hence SPAM report included SPAM mails as well as valid mails in the spam category.

 $C<sub>y</sub>$ 

# <span id="page-5-0"></span>How to Report Problems

If you have problems with your system, contact customer support using one of the following methods:

- Email id: [support@cyberoam.com](mailto:support@cyberoam.com)
- Telephonic support
	- Asia Pacific, Australia & New Zealand: +91-79-66065777, +91-79-26400707
	- USA & Other Countries: +1-201-484-7733/7581, +1-866-663-CYBR (toll free)

Please have the following information available prior to contacting support. This helps to ensure that our support staff can best assist you in resolving problems:

- Description of the problem, including the situation where the problem occurs and its impact on your operation
- Product version, including any patches and other software that might be affecting the problem
- Detailed steps on the methods you have used to reproduce the problem
- Any error logs or dumps

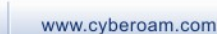

 $C<sub>y</sub>$ 

#### **Important Notice**

Elitecore has supplied this Information believing it to be accurate and reliable at the time of printing, but is presented without warranty of any kind, expressed or implied. Users must take full responsibility for their application of any products. Elitecore assumes no responsibility for any errors that may appear in this document. Elitecore reserves the right, without notice to make changes in product design or specifications. Information is subject to change without notice.

#### **USER'S LICENSE**

The Appliance described in this document is furnished under the terms of Elitecore's End User license agreement. Please read these terms and conditions carefully before using the Appliance. By using this Appliance, you agree to be bound by the terms and conditions of this license. If you do not agree with the terms of this license, promptly return the unused Appliance and manual (with proof of payment) to the place of purchase for a full refund.

#### **LIMITED WARRANTY**

Software: Elitecore warrants for a period of ninety (90) days from the date of shipment from Elitecore: (1) the media on which the Software is furnished will be free of defects in materials and workmanship under normal use; and (2) the Software substantially conforms to its published specifications except for the foregoing, the software is provided AS IS. This limited warranty extends only to the customer as the original licenses. Customers exclusive remedy and the entire liability of Elitecore and its suppliers under this warranty will be, at Elitecore or its service center's option, repair, replacement, or refund of the software if reported (or, upon, request, returned) to the party supplying the software to the customer. In no event does Elitecore warrant that the Software is error free, or that the customer will be able to operate the software without problems or interruptions. Elitecore hereby declares that the anti virus and anti spam modules are powered by Kaspersky Labs and the performance thereof is under warranty provided by Kaspersky Labs. It is specified that Kaspersky Lab does not warrant that the Software identifies all known viruses, nor that the Software will not occasionally erroneously report a virus in a title not infected by that virus.

Hardware: Elitecore warrants that the Hardware portion of the Elitecore Products excluding power supplies, fans and electrical components will be free from material defects in workmanship and materials for a period of One (1) year. Elitecore's sole obligation shall be to repair or replace the defective Hardware at no charge to the original owner. The replacement Hardware need not be new or of an identical make, model or part; Elitecore may, in its discretion, replace the defective Hardware (or any part thereof) with any reconditioned product that Elitecore reasonably determines is substantially equivalent (or superior) in all material respects to the defective Hardware.

#### **DISCLAIMER OF WARRANTY**

Except as specified in this warranty, all expressed or implied conditions, representations, and warranties including, without limitation, any implied warranty or merchantability, fitness for a particular purpose, non-infringement or arising from a course of dealing, usage, or trade practice, and hereby excluded to the extent allowed by applicable law.

In no event will Elitecore or its supplier be liable for any lost revenue, profit, or data, or for special, indirect, consequential, incidental, or punitive damages however caused and regardless of the theory of liability arising out of the use of or inability to use the product even if Elitecore or its suppliers have been advised of the possibility of such damages. In the event shall Elitecore's or its supplier's liability to the customer, whether in contract, tort (including negligence) or otherwise, exceed the price paid by the customer. The foregoing limitations shall apply even if the above stated warranty fails of its essential purpose.

In no event shall Elitecore or its supplier be liable for any indirect, special, consequential, or incidental damages, including, without limitation, lost profits or loss or damage to data arising out of the use or inability to use this manual, even if Elitecore or its suppliers have been advised of the possibility of such damages.

#### **RESTRICTED RIGHTS**

Copyright 2000 Elitecore Technologies Ltd. All rights reserved. Cyberoam, Cyberoam logo are trademark of Elitecore Technologies Ltd. Information supplies by Elitecore Technologies Ltd. Is believed to be accurate and reliable at the time of printing, but Elitecore Technologies assumes no responsibility for any errors that may appear in this documents. Elitecore Technologies reserves the right, without notice, to make changes in product design or specifications. Information is subject to change without notice

#### **CORPORATE HEADQUARTERS**

L

Elitecore Technologies Ltd. 904 Silicon Tower, Off. C.G. Road, Ahmedabad – 380015, INDIA Phone: +91-79-66065606 Fax: +91-79-26407640

Web site: [www.elitecore.com,](http://www.elitecore.com/) [www.cyberoam.com](http://www.cyberoam.com/)

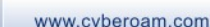